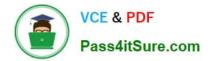

# 1Z0-160<sup>Q&As</sup>

Oracle Database Cloud Service

# Pass Oracle 1Z0-160 Exam with 100% Guarantee

Free Download Real Questions & Answers **PDF** and **VCE** file from:

https://www.pass4itsure.com/1z0-160.html

100% Passing Guarantee 100% Money Back Assurance

Following Questions and Answers are all new published by Oracle Official Exam Center

Instant Download After Purchase

- 100% Money Back Guarantee
- 🔅 365 Days Free Update
- 800,000+ Satisfied Customers

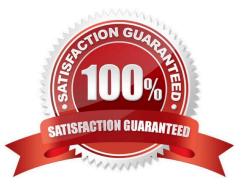

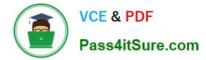

## **QUESTION 1**

Which two steps are true about performing an on-demand backup of database instance?

- A. You must first connect to the compute node as the ROOT user.
- B. You must disable the scheduled backup configuration.
- C. You must first connect to the compute node as the oracle user.
- D. You must execute bkup\_apiwith the bkup\_start option.
- E. You must execute bkup\_apiwith the bkup\_createoption.

Correct Answer: AD

Explanation:

You can use the bkup\_api utility to create an on-demand backup of a database deployment hosting a

single-instance database or an Oracle Data Guard configuration.

1.

Connect as the opc user to the compute node. In a Data Guard configuration, connect to the compute node hosting the primary database.

2.

Start a root-user command shell: \$ sudo -s #

3.

You can choose to have the backup follow the current retention policy, or you can choose to create a

long-term backup that persists until you delete it:

To create a backup that follows the current retention policy, enter the following bkup\_api command:

# /var/opt/oracle/bkup\_api/bkup\_api bkup\_start To create a long-term backup, enter the following bkup\_api command: # /var/opt/oracle/bkup\_api/bkup\_api bkup\_start --keep

1. Exit the root-user command shell and disconnect from the compute node: # exit \$ exit

References: Using Oracle Database Cloud Service (February 2017), 6-4

https://docs.oracle.com/en/cloud/paas/database-dbaas-cloud/csdbi/using-oracle-database-cloudservice.pdf

#### **QUESTION 2**

You are configuring network connections for your database instance.

What does each network group represent?

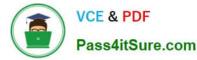

A. allows unrestricted communication among some of your Oracle Database Cloud service instances by using a set of defined policies and access rules.

B. defines load balancing and failover configurations between RAC database instances.

C. defines network connections to the Pluggable Databases (PDBs) within a Container Database.

D. manages the connections between your external application servers (application servers that you currently use in your business environment) and your Oracle Database Cloud service instances.

Correct Answer: A

Explanation:

Network groups provide a method for VMs to be grouped together for communications and firewall rules.

You can define network groups to allow VMs within a group to communicate with each other, while also

preventing those VMs from communicating outside the group.

Note:

Access rule. Access rules define the permitted paths of communication for VMs that are within a network

group. You can define an access rule to enable a specific path of communication between two network

groups, or between a network group and a specified list of IP addresses.

References: http://www.oracle.com/webfolder/technetwork/tutorials/obe/cloud/dbaas/OU/IntroDBaaS/

ConfiguringNetworkSettings/ConfiguringNetworkSettings.html#section2s2

#### **QUESTION 3**

Which two statements are true about Database as a Service (DBaaS) Oracle Database Cloud Service or about Oracle Database Schema Service in Oracle Public Cloud?

A. With Oracle Database Schema Service, there is a separate database for each schema.

B. With Oracle Database Cloud Service, you get a dedicated database instance or instances.

C. With Oracle Database Schema Service, the schema or schemas may be in the same database as other schemas that belong to other subscribers.

D. With Oracle Database Cloud Service, you cannot decide when to patch the database home.

E. With Oracle Database Schema Service, the schema may be in an Oracle Database 12c pluggable.

Correct Answer: BC

Explanation:

Database Schema Service uses schema isolation to implement multi-tenancy, which allows full

transparency while still providing efficient use of database resources. The Oracle Database is, at its core,

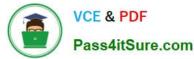

a multiuser system for sharing data, so Database Schema Service simply uses the capabilities built up for

the Oracle Database to share resources among multiple Database Schema Service customers.

Incorrect Answers:

E: Oracle Database Cloud - Database Schema Service has four main components:

1.

Oracle Database 11gR2 Enterprise Edition.

2.

Oracle Application Express 5. Used to create and deploy all varieties of applications in a browser-based environment.

3.

RESTful Web Services. Allows access to the data in your Database Schema Service through simple URIs.

4.

Packaged Applications and Sample Code.

References: https://docs.oracle.com/cloud/latest/dbcs\_schema/CSDBU/GUID-B1C86AD3-D36D-461FB7B1-37C8EB05DBE8.htm

#### **QUESTION 4**

Identify the access that is initially available to connect to your Oracle Database Cloud Service environment?

A. telnet on port 23

- B. SSH on port 22
- C. SSL/TLS on port 443
- D. Cloud Control on port 7799
- E. Enterprise Manager on port 1158

Correct Answer: B

Explanation:

By default, network access to the deployment is restricted to SSH connections on port 22.

References: https://docs.oracle.com/en/cloud/paas/database-dbaas-cloud/csdbi/network-access-vi.html

## **QUESTION 5**

Which three consoles can be accessed from the Oracle Database Deployment page?

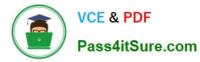

- A. Database Express Manager Console
- B. OPC Console
- C. Application Express Console
- D. User Console
- E. Storage Container Console
- F. DBaaS Monitor Console

Correct Answer: ACD

1Z0-160 PDF Dumps

1Z0-160 Practice Test

1Z0-160 Exam Questions